#### Programowanie Python 1

#### (CP1S02005)

Politechnika Białostocka - Wydział Elektryczny Cyfryzacja przemysłu, sem. II, studia stacjonarne I stopniaRok akademicki 2023/2024

Wykład nr 11 (22.05.2024)

dr inż. Jarosław Forenc

#### Plan wykładu nr 11

- $\mathcal{L}^{\mathcal{L}}$  Programowanie obiektowe
	- $\Box$ □ klasa - przykład
	- $\Box$ dziedziczenie
	- $\Box$ dziedziczenie wielokrotne
	- $\Box$ prawa dostępu

# Python - prog. obiektowe (przykład)

 $\Box$ klasa opisująca trójkąt

```
class Trojkat:
    def __init__
(self, a, h):

self.a =
a # podstawa
        self.h =
h # wysokość
    def pole
(self):
return(self.a * self.h) / 
2def __str__
(self):
returnf"[a = {self.a}, h = {self.h}]"tr1 = Trojkat
(6, 8)print(tr1)

print(f"Pole trójkąta: {tr1.pole():.2f}")
```
**[a = 6, h = 8]Pole trójkąta: 24.00**

# Python - prog. obiektowe (przykład)

 $\Box$ dostęp do atrybutów klasy

**nazwa\_egzemplarza.atrybut**

**tr1 = Trojkat (6, 8)tr1.a <sup>=</sup> 5tr1.atr1.h <sup>=</sup> 9**

 $\Box$ wywołanie metody

**nazwa\_egzemplarza.metoda()**

```
tr1 = Trojkat
(6, 8)
p = tr1.pole()
tr1.pole()print(f"Pole trójkąta: {tr1.pole():.2f}")
tr1.pole()
```
 $\Box$ można utworzyć wiele egzemplarzy (obiektów) na podstawie jednej klasy

```
class Osoba:
   def __init__
(self, imie, nazwisko, wiek):self.imie = imie
       self.nazw = nazwisko
       self.wiek = wiek
   def __str__
(self):
returnf"{self.imie}{self.nazw}, {self.wiek} lat"
nowak = Osoba
("Jan","Nowak",25))print(nowak) 
(nowakkowal = Osoba
("Ela","Kowal",18))print(kowal) 
(kowal Jan Nowak, 25 lat
Ela Kowal, 18 lat
```
 $\Box$  nie wszystkie atrybuty muszą mieć przekazywane wartości, mogą być atrybuty, które mają wartości domyślne

```
class Osoba:
    dzieci =
0 =
    def __init__
(self, imie, nazwisko, wiek):self.imie = imie
        self.nazw = nazwisko
        self.wiek = wiek
    def __str__
(self):
returnf"{self.imie} {self.nazw}, {self.wiek}

lat, dzieci: {self.dzieci}"nowak = Osoba
("Jan","Nowak",25)print(nowak)
```
**Jan Nowak, 25 lat, dzieci: 0**

 $\Box$  nie wszystkie atrybuty muszą mieć przekazywane wartości, mogą być atrybuty, które mają wartości domyślne

```
class Osoba:
    def __init__
(self, imie, nazwisko, wiek):self.imie = imie
         self.nazw = nazwisko
         self.wiek = wiek
         self.dzieci =
0def __str__
(self):
f"{self.imie} {self.nazw}, {self.wiek}self.dzieci =<br>__str__(self):<br>return f"{self

lat, dzieci: {self.dzieci}"nowak = Osoba
("Jan","Nowak",25)print(nowak)
```
**Jan Nowak, 25 lat, dzieci: 0**

 $\Box$ wartość atrybut można zmienić bezpośrednio w egzemplarzu (obiekcie)

```
nowak = Osoba
("Jan","Nowak",25)nowak.dzieci =
2 =
2print(nowak)
```
**Jan Nowak, 25 lat, dzieci: 2**

 $\Box$ wartość atrybut można zmienić za pomocą metody

```
class Osoba:
    ...
def zapisz_dzieci
(self, liczba_dzieci):self.dzieci = liczba_dzieci
nowak = Osoba
("Jan","Nowak",25)
nowak.zapisz_dzieci(3)print(nowak)
```
 $\Box$ wartość atrybut można zmienić bezpośrednio w egzemplarzu (obiekcie)

```
nowak = Osoba
("Jan","Nowak",25)nowak.dzieci =
2 =
2print(nowak)
```
**Jan Nowak, 25 lat, dzieci: 2**

 $\Box$ wartość atrybut można zmienić za pomocą metody

```
class Osoba:
    ...
def dodaj_dziecko
(self):self.dzieci += 
1nowak = Osoba
("Jan","Nowak",25)
nowak.dodaj_dziecko()print(nowak)
```
- $\Box$  dziedziczenie to technika, która pozwala na tworzenie nowych klas na podstawie klas już istniejących
- $\Box$  klasa, z której dziedziczą inne klasy, nazywana jest klasą bazową (podstawową, nadrzędną, superklasą)
- $\Box$  nowa klasa nazywa się klasą pochodną (potomną, subklasą)
- $\Box$  nowa klasa automatycznie dziedziczy atrybuty i metody klasy bazowej
- $\Box$  w klasie pochodnej można definiować również nowe atrybuty i metody

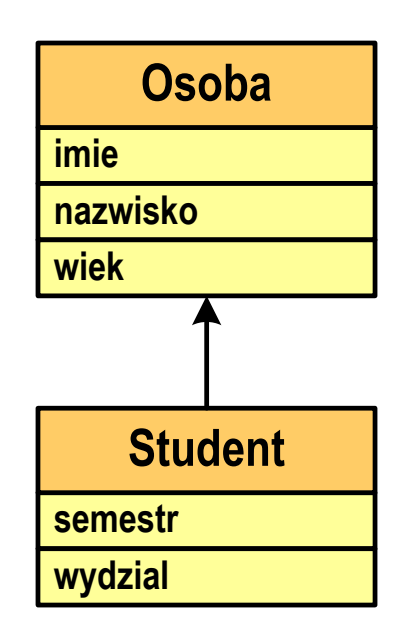

*klasa bazowa*

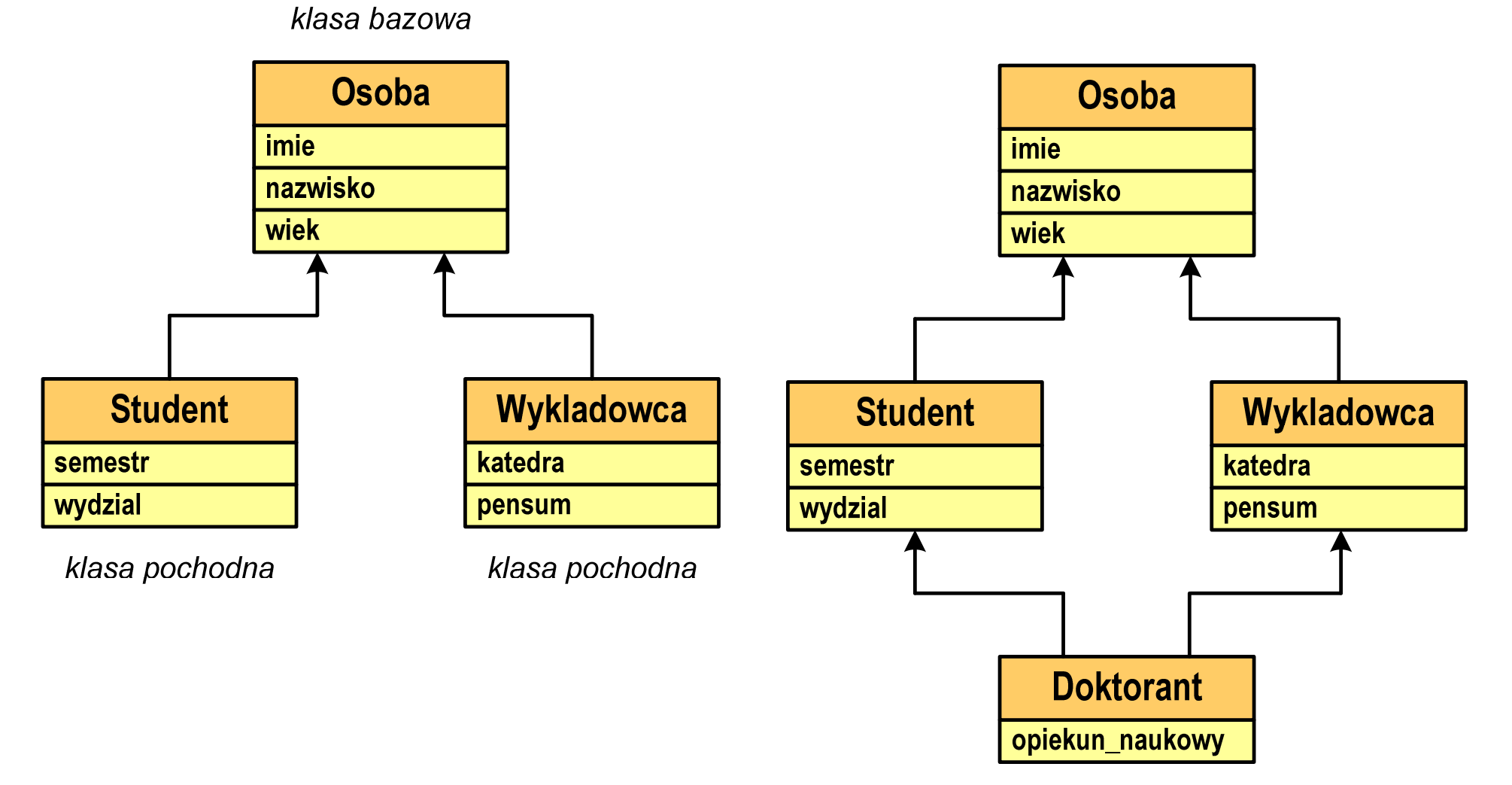

dziedziczenie wielobazowe

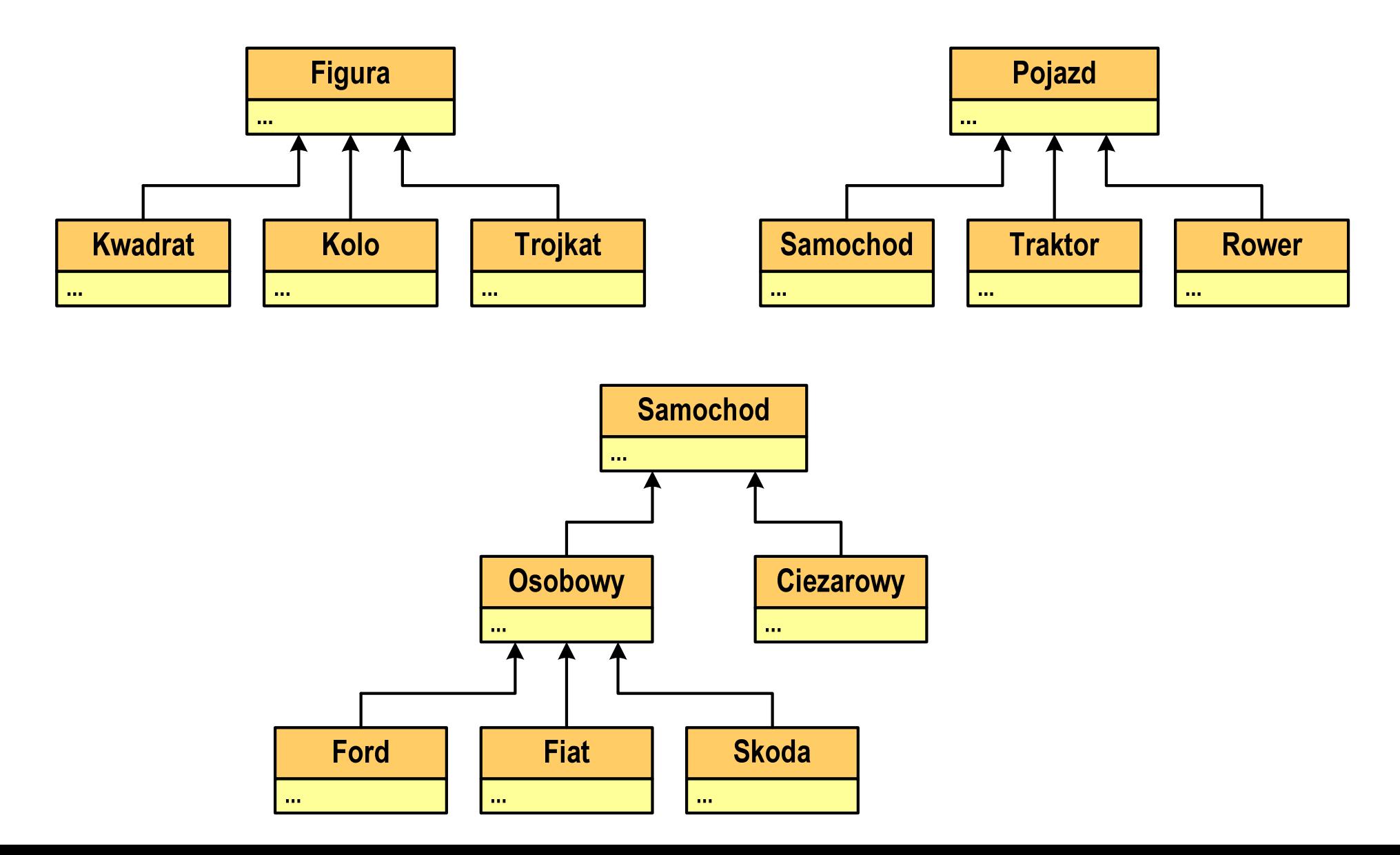

```
class Osoba:
    def __init__
(self, imie, nazwisko nazwisko):
        self.imie = imie
        self.nazwisko = nazwisko
    def __str__
(self):
returnf"Osoba: {self.imie} {self.nazwisko}"class Student
(Osoba):
def __init__
(self, imie, nazwisko, semestr, wydział):super().__init__(imie, nazwisko)
self.semestr = semestr
        self.wydział = wydział
    def __str__
(self):
return(f"Student: {self.imie} {self.nazwisko}, "

f"semestr: {self.semestr}, wydział: " 
f"{self.wydział}")
```
- $\Box$  klasa bazowa musi znajdować się w tym samym pliku, w którym tworzymy klasę pochodną
- $\Box$ nazwa klasy bazowej musi być umieszczona w nagłówku klasy pochodnej

**class Student (Osoba):**

 $\Box$  w metodzie \_\_init\_\_() klasy pochodnej wywołujemy metodę \_\_init\_\_() z klasy bazowej

```
super().__init__(imie, nazwisko)
```
- $\Box$  super() jest to wbudowana funkcja, która zwraca obiekt specjalny (zwany delegatem), umożliwiający dostęp do metod i atrybutów klasy bazowej z wnętrza klasy pochodnej
- $\Box$  super() stosowane jest do wywołania konstruktora lub metod klasy bazowej, nazwa funkcji pochodzi od superklasy

 $\Box$ utworzenie obiektów i wywołanie metod

```
osoba = Osoba
("Jan", "Kowalski")

student = Student
("Anna", "Nowak", 3, "WE")print(osoba) 

print(student)print(f"Imię: {student.imie}")

print(f"Nazwisko: {student.nazwisko}")

print(f"Semestr: {student.semestr}")

print(f"Wydział "Wydział: 
{student student.wydział wydział
}")
```

```
Jestem: Jan Kowalski
Student: Anna Nowak, semestr: 3, wydział: WEImię: Anna

Nazwisko: NowakSemestr: 3
Wydział: WE
```
 $\Box$ istnieje możliwość nadpisania dowolnej metody klasy bazowej

```
class Pojazd:
     def __init__
(self, marka, model):self.marka = marka
          self.model = model
     def opis
(self):def opis
(self):return f"Pojazd marki {self.marka}, model {self.model}"<br>S Samochod(Pojazd):<br>def   init  (self. marka. model. rok):
class Samochod
(Pojazd):
 __init__
(self, marka, model, rok):super().__init__(marka, model) self.rok = rok
     def opis
(self):def(self):
podstawowy_opis = super().opis()

          returnf"{podstawowy_opis}, rok produkcji: {self.rok}"podstawowy_opis = super().opis()<br>return f"{podstawowy_opis}, rok produkcji: {self.rok}"
```
 $\Box$ metoda z klasy pochodnej przesłania widoczność metody z klasy bazowej

```
pojazd = Pojazd
("Toyota", "Corolla")

samochod = Samochod
("Ford", "Mustang", 2022)print(pojazd.opis())

print(samochod.opis())
```
**Pojazd marki Toyota, model CorollaPojazd marki Ford, model Mustang, rok produkcji: 2022**

 $\Box$ korzystając z funkcji super() można odwołać się do metody z klasy bazowej

```
def opis
(self):
podstawowy_opis = super().opis()
super().opis()returnf"{podstawowy_opis}, rok produkcji: {self.rok}"
```
- $\Box$  dziedziczenie jednokrotne (single inheritance) - klasa pochodna dziedziczy po jednej klasie bazowej
- $\Box$  dziedziczenie wielokrotne (multiple inheritance) - klasa pochodna dziedziczy po więcej niż jednej klasie bazowej

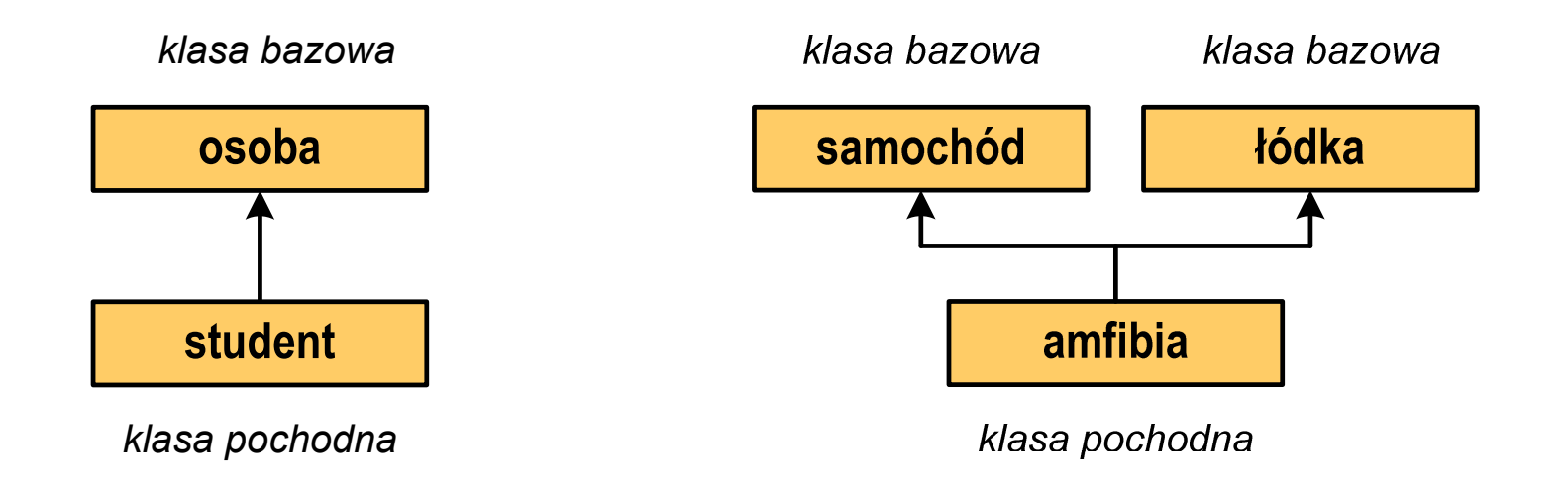

#### Python - prog. obiektowe (dziedziczenie wielokrotne)

```
classA:

def __init__
(self):
self.cecha_a ="Cecha z klasy A"
    def metoda_a
(self):
return "Metoda z klasy A"
classB:

def __init__
(self):
self.cecha_b ="Cecha z klasy B"
    def metoda_b
(self):
return "Metoda z klasy B"
classC(A, B):

def __init__
(self):
A.__init__(self) 
B.__init__(self) 

self.cecha_c ="Cecha z klasy C"
    def metoda_c
(self):
return "Metoda z klasy C"
```
#### Python - prog. obiektowe (dziedziczenie wielokrotne)

**obiekt <sup>=</sup> C() print(obiekt.cecha\_a cecha\_a) print(obiekt.cecha\_b) print(obiekt.cecha\_c)** 

**print(obiekt.metoda\_a()) print(obiekt.metoda\_b()) print(obiekt.metoda\_c())** 

**Cecha z klasy A Cecha z klasy B Cecha z klasy C Metoda z klasy A Metoda z klasy BMetoda z klasy C**

- $\Box$  w Pythonie nie ma formalnych modyfikatorów dostępu, takich jak np. w języku C++ (public, protected, private)
- $\Box$  zamiast tego stosowane są konwencje nazewnicze i pewne mechanizmy do oznaczania poziomów dostępu do atrybutów i metod w klasach
- $\Box$  domyślnie wszystkie atrybuty i metody są publiczne - oznacza to, że są one dostępne z zewnątrz klasy; nie ma specjalnych prefiksów w nazwach

```
class Klasa:
    def __init__
(self):
self.publiczny_atrybut ="Dostęp publiczny"
    def publiczna_metoda
(self):
return "To jest metoda publiczna"
obiekt = Klasa()
print(obiekt.publiczny_atrybut) # Dostęp publiczny

print(obiekt.publiczna_metoda()) # To jest metoda publiczna
```
- $\Box$  atrybuty i metody chronione (protected) są oznaczane przez jeden znak podkreślenia \_ na początku nazwy
- $\Box$  jest to konwencja wskazująca, że atrybut lub metoda nie powinny być używane na zewnątrz klasy lub jej podklas, choć technicznie jest to możliwe

```
class Klasa:
    def __init__
(self):
self._chroniony_atrybut ="Dostęp chroniony"
    def_chroniona_metoda chroniona_metoda
(self):
return "To jest metoda chroniona"
obiekt = Klasa()
print(obiekt._chroniony_atrybut) # Dostęp możliwy, niezalecany

print(obiekt._chroniona_metoda()) # Dostęp możliwy, niezalecany
```
- $\Box$  atrybuty i metody prywatne (private) są oznaczane przez dwa znaki podkreślenia \_\_ na początku nazwy
- $\Box$  Python stosuje name mangling, aby utrudnić dostęp do tych elementów z zewnątrz klasy; Python zmienia nazwę atrybutu, dodając przedrostek \_NazwaKlasy

```
class Klasa:
    def __init__
(self):
self.__prywatny_atrybut ="Dostęp prywatny"
    def __prywatna_metoda
(self):
return "To jest metoda prywatna"
obiekt = Klasa()
print(obiekt.__prywatny_atrybut)

print(obiekt.__prywatna_metoda())
```
- $\Box$  atrybuty i metody prywatne (private) są oznaczane przez dwa znaki podkreślenia \_\_ na początku nazwy
- $\Box$  Python stosuje name mangling, aby utrudnić dostęp do tych elementów z zewnątrz klasy; Python zmienia nazwę atrybutu, dodając przedrostek \_NazwaKlasy

```
class Klasa:
     def __init__
(self):
self.__prywatny_atrybut ="Dostęp prywatny"
     def __prywatna_metoda

return "To jest metoda prywatna"
Traceback (most recent call last):
                               (self):obiek
       = Klasa()
print(obiekt.__prywatny_atrybut)print
print(obiekt.__prywatny_atrybut

(obiekt.__prywatna_metoda())
AttributeError: 'Klasa' object has no attribute
                                      )
'__prywatny_atrybut'. Did you mean: 
           File "d:\tempCodeRunnerFile.py", line 9, in <module>
                      ^^^^^^^^^^^^^^^^^^^^^^^^^'_Klasa__prywatny_atrybut'?
```
 $\Box$  można uzyskać dostęp do prywatnych atrybutów i metod przez name mangling, ale nie jest to zalecane

```
class Klasa:
    def __init__
(self):
self.__prywatny_atrybut ="Dostęp prywatny"
    def __prywatna_metoda
(self):
return "To jest metoda prywatna"
obiekt = Klasa()
# Name mangling:
print(obiekt._Klasa__prywatny_atrybut) 

print(obiekt._Klasa__prywatna_metoda())
```
**Dostęp prywatnyTo jest metoda prywatna**

#### Koniec wykładu nr 11

#### Dziękuję za uwagę!